## FORMATTED VIEWS OF XML

<PXML-STYLESHEET ?>

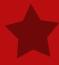

**TODD KING** 

## **ONE LINER**

ADD A PROCESSING DIRECTIVE BEFORE THE ROOT DOCUMENT TAG:

<PXML-STYLESHEET TYPE="TEXT/XSL" HREF="PDS4,XSL"?>

WITH THE "PDS4.XML" STYLE SHEET CO-LOCATED WITH THE XML YOU CAN DRAG AND DROP INTO ANY BROWSER TO VIEW.

NOTE: CHROME NEEDS TO BE STARTED WITH A SPECIAL OPTION DUE TO SECURITY CONSTRAINTS.

## DEMO

TUTORIAL

**FORMATTED VIEWS OF XML** 

A CONTRACTOR AND THE SECOND